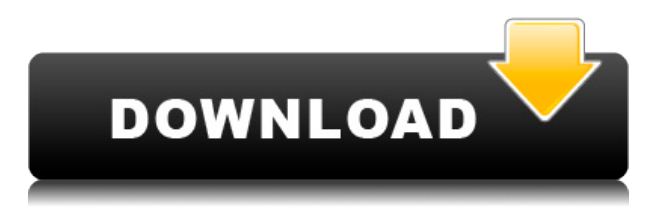

В любом случае, это довольно пустяковая вещь, которую я пытаюсь сделать, и я могу просто отключить окно описания в Центре дизайна. Но не кажется ли вам, что вы должны иметь возможность изменить описание постфактум? Я имею в виду, что если вы сделаете опечатку при первом создании блока, вы застрянете с ним (если вы добавите динамические свойства, которые не хотите потерять). Так что это одна из вещей, которые мы можем делать с ключами описания, но есть и многое другое. Мы можем определить ключ описания как общий, как PRT для столбов электропередач. Этот ключ можно было использовать даже для других вещей, таких как вывески или уличные фонари. Мы даже можем использовать ключ описания, чтобы определить, какой цвет следует использовать. Скажем, мы вводим BOB или BLD в ключ описания. Мы увидим соответствующий красный контур, и этот полюс питания будет обведен красным. Мы также можем помечать их по мере перемещения по рисунку. Если мы перейдем в «Инструменты», «Черчение», «Пользовательские метки» и скажем, что я хотел бы добавить новую метку, мы увидим, что точка, которую мы только что создали, выделена. Щелкните правой кнопкой мыши, и мы можем добавить три метки, мы можем выбрать одну, и эта метка будет желтой. Если мы хотим, чтобы он был синим, мы также можем выбрать синий цвет. Еще одним хорошим вариантом будет пунктирная линия для труб. Все это можно автоматизировать. Теперь, когда мы увидели, как создавать ключи описания, давайте рассмотрим несколько способов, которыми мы можем автоматизировать наше рисование. Вот такая автоматизация внутри самой точки. Теперь, если мы выйдем в центр дизайна, давайте вернемся к нашему проекту карты. Мы можем начать работать над отдельными зданиями и посмотреть, как они выглядят. Что, если мы хотим отобразить стиль точки с красным контуром и показать, что эта точка находится внутри контура здания? Ну, это те же ключи описания, здесь те же настройки и то же самое, что мы только что видели внутри точки. Итак, если мы введем значение ключа описания in, мы увидим, когда мы будем в центре дизайна, что черный контур появится вместе со всеми другими аннотациями, которые у нас были.

## **AutoCAD Регистрационный код Бесплатный регистрационный код For Windows 64 Bits {{ ?????а??????? ?????? }} 2022**

Если вы дизайнер, вы, несомненно, видели огромное разнообразие доступных стаканов из нержавеющей стали или пластика. Эти образцы материалов могут быть очень полезны для исследований или обсуждений с коллегами. Их также можно использовать, чтобы предоставить клиенту реальные размеры предметов, которые вы проектируете. Вот как получить правильный для вашей работы. В качестве онлайн-системы САПР ее можно использовать на ходу без каких-либо усилий. Большим преимуществом Onshape является то, что его можно использовать на разных платформах, включая рабочий стол, планшет или мобильное устройство. В дополнение к этому, он поставляется с широким набором инструментов для дизайна, которые очень полезны для черчения и черчения. Это настраиваемый инструмент, который позволяет добавлять предпочитаемые инструменты и поддоны. Как только вы получите окончательный результат, вы можете легко сохранить свой дизайн-проект в облаке для лучшего резервного копирования. Еще одна бонусная особенность Onshape заключается в том, что он поставляется с инструментами 3Dмоделирования. Это помогает создать эффективный процесс рисования, обеспечивая немедленную обратную связь на сложных поверхностях и поверхностях. Эта функция особенно полезна для архитектурных проектов. AutoCAD Взломанная версия предлагает самые полные 2D/3D чертежи, обработку изображений и совместимость со всеми новейшими программными приложениями. Только по этим причинам AutoCAD является ведущим программным обеспечением САПР. За исключением бесплатного программного обеспечения, поставляемого со студенческой лицензией, все бесплатное программное обеспечение для САПР имеет ограниченную функциональность, и поэтому вы не сможете получить полный доступ к функциям программного обеспечения. Еще до вспышки коронавируса OnShape уже упоминался как одна из лучших программ САПР для стартапов. Но в нынешнем состоянии пандемии предприятиям необходимо убедиться, что они не находятся в ситуации А, создающей запасы основных продуктов за счет бизнеса, или В, увольняющей персонал из-за отсутствия работы. Бесплатная пробная версия Onshape — отличный способ поддерживать работу команды, пока мир переходит на шестую неделю социального дистанцирования. За последние несколько месяцев команда Onshape проделала большую и тяжелую работу, чтобы обеспечить постоянную доступность Onshape для предприятий по всему миру. Эта пандемия создала идеальные условия для выхода Onshape на свободу! 1328bc6316

## AutoCAD Лицензионный код и кейген Код активации 64 Bits {{ ??????н?? ?????? }} 2023

Мы видели ряд предложений книг по AutoCAD, но важно помнить, что вам нужно принести на вечеринку карандаш, а часто и блокнот, если вы должны завершить рисунок в руке. Важно обратиться к Техническим примечаниям, которые сопровождают установочные файлы AutoCAD, о том, как начать работу, когда вы впервые начинаете изучать, как использовать приложение. Эти документы содержат подробные инструкции о том, как начать работу. Технология AutoCAD сложна и обширна. Существует множество команд и инструментов, которые можно использовать для создания и моделирования чего-либо. При первом изучении AutoCAD важно ознакомиться со всем меню, контекстно-зависимыми командами, стандартными командами и удобными инструментами. Вы также должны научиться читать и понимать руководства оператора, что может быть большой проблемой и отнимать много времени. Вы также должны понимать, как работать со слоями и как легко манипулировать своими рисунками, чтобы вы могли легко превратить свой грубый рисунок в законченную модель. Изучить AutoCAD просто. Однако это требует понимания терминологии и синтаксиса, а также понимания инструментов и того, как их можно использовать для создания, редактирования и просмотра вашей модели. Получив общее представление об инструментах, вы обнаружите, что существует множество способов выполнения конкретной задачи. Тем не менее, один из лучших способов изучения AutoCAD — практика. Вы должны следить за своим кругом общения. Когда вы просматриваете их видео, вы понимаете, на что они способны, вы будете иметь представление о том, каковы ваши новые коллеги. Тогда вы будете счастливы, что потратили время на изучение AutoCAD. Конечно, если вы не смотрите видео, вы не будете иметь ни малейшего представления о том, что произойдет. AutoCAD — это мощное и надежное программное обеспечение, но в нем также очень легко увязнуть, не зная, как его эффективно использовать. Это урок, который вы можете преподать своим детям или ученикам, если они хотят изучить AutoCAD, чтобы они могли выполнять свои домашние задания и задания.

скачать автокад 2010 бесплатно на русском с ключом с торрента скачать автокад 2010 с ключом скачать автокад 2012 бесплатно на русском с ключом 64 бит скачать автокад 2008 64 бит с торрента скачать автокад 2022 бесплатно на русском с ключом 64 бит скачать автокад 2022 бесплатно на русском с ключом торрентом скачать автокад 2022 бесплатно на русском скачать автокад 2022 бесплатно на русском с ключом скачать спдс для автокад 2018 как скачать спдс для автокада 2021

Я действительно боролся в начале с AutoCAD. Это просто казалось таким непохожим на другие мои программы САПР. Тогда я подумал, что, может быть, это слишком большая инвестиция. Мне понадобилось 3 года, прежде чем я вообще мог что-то делать. Близкий друг на моей текущей работе упомянул, что мне может быть полезно изучить структуру команд, то есть Ctrl + мышь и использование RTF, что должно мне очень помочь. Я не думал об этом, но попробую. Я также надеюсь практиковать меньше. Когда рисование сбивает с толку, его трудно практиковать. Раньше я работал час или два за раз; У меня нет времени заниматься. Существуют различные приложения Microsoft Windows, которые обеспечивают всестороннюю интерактивную среду программирования для обучения. Одним из них является Microsoft Visual

Studio 2008. Это приложение также используется для разработки приложений. Только имейте в виду, что если вы используете это приложение, оно имеет свой собственный набор команд, команд, функций, свойств и аргументов. Если у вас еще нет Visual Studio 2008, вы можете получить ее бесплатно. Visual Studio 2008 также можно использовать для создания и разработки приложений для мобильных устройств (например, мобильных телефонов) и планшетов. Дополнительные сведения о создании мобильных приложений см. в разделе Разработка мобильных приложений. AutoCAD часто упоминается как самая популярная из доступных программ САПР. Одна из основных причин его популярности заключается в том, что это программное обеспечение предназначено не только для технического рисования, но также может использоваться для 3D-моделирования и планирования. Бесплатная пробная версия AutoCAD доступна в Интернете, а AutoCAD также доступен по обычной лицензии. В дополнение к упомянутым выше дополнительным ресурсам на веб-сайте Autodesk также доступно множество материалов и учебных материалов. Эти ресурсы можно найти на сайте AutoCAD Free. Фактически, бесплатный сайт включает в себя все программные приложения AutoCAD (кроме AI), так что это хороший способ окунуться в мир AutoCAD, не покупая копию всей программы.

Для изучения AutoCAD необходимо знать:

- Сочетания клавиш
- Параметры шрифта и отображения
- Линии сетки

В кратких справочных таблицах перечислены наиболее важные сочетания клавиш для наиболее распространенных команд. AutoCAD — очень мощное программное обеспечение, с помощью которого вы можете создавать абсолютно невероятные проекты. Хитрость заключается в том, чтобы начать и убедиться, что вы узнаете как можно больше и как можно быстрее. САПР полезен, но не каждый хочет быть инженером САПР. Некоторым людям удобнее в офисе, возможно, в качестве пользователя или помощника команды. AutoCAD является хорошей отправной точкой для тех, кто хочет учиться. Это может быть не «полный» сквозной опыт, но любая мелочь помогает, когда вам нужно освоить новый навык. Если вы хотите извлечь максимальную пользу из своего обучения, не забудьте взять на себя инициативу, чтобы изучить все основные команды AutoCAD, необходимые для начала работы. Вы не хотите узнать всю эту информацию, а затем обнаружить, что у вас нет компьютера или что вы не можете открыть программное обеспечение. В то же время вы также должны убедиться, что у вас есть хороший способ учиться и практиковаться. Теперь, когда мы поговорили о том, что связано с изучением AutoCAD, давайте сосредоточимся на перспективах профессиональной карьеры. AutoCAD имеет долгую историю в обрабатывающей промышленности. Экономический прогноз на 2020 год прогнозирует увеличение средней заработной платы в обрабатывающей промышленности на 6,2% и продолжение роста числа рабочих мест. Ожидается, что обрабатывающая промышленность будет иметь самый высокий прогнозируемый рост заработной платы среди всех отраслей. AutoCAD, однако, является универсальным программным продуктом, который включает в себя довольно много других модулей, помимо черчения и проектирования. Сюда могут входить инструменты, которые более тесно связаны с дисциплинами САПР, такими как построение графиков, проектирование поверхностей, создание изображений и 3D-моделирование.

[https://techplanet.today/post/descarga-gratis-autocad-201-torrent-completo-del-numero-de-serie-con](https://techplanet.today/post/descarga-gratis-autocad-201-torrent-completo-del-numero-de-serie-con-keygen-for-pc-x64-2022)[keygen-for-pc-x64-2022](https://techplanet.today/post/descarga-gratis-autocad-201-torrent-completo-del-numero-de-serie-con-keygen-for-pc-x64-2022)

<https://techplanet.today/post/descargar-autocad-231-clave-de-producto-x64-2022> <https://techplanet.today/post/autocad-231-incluye-clave-de-producto-3264bit-2023-espanol> [https://techplanet.today/post/descargar-autodesk-autocad-torrent-completo-del-numero-de-serie-win](https://techplanet.today/post/descargar-autodesk-autocad-torrent-completo-del-numero-de-serie-win-mac-caliente-2023)[mac-caliente-2023](https://techplanet.today/post/descargar-autodesk-autocad-torrent-completo-del-numero-de-serie-win-mac-caliente-2023)

AutoCAD часто является сложной программой для изучения и требует практики и усердия для освоения. Тем не менее, некоторые люди хорошо знакомы с AutoCAD и быстро его освоят. Это может быть довольно сложной задачей, но при надлежащем обучении это может быть благом как для профессионалов, так и для любителей. AutoCAD — это простая программа для черчения, предназначенная для использования архитекторами и инженерами, а также любителями, но ее изучение может быть сложным, если вы еще не знакомы с программным обеспечением для 3D-моделирования. Вот и все! Руководство для начинающих по AutoCAD было тщательно подготовлено, чтобы ответить на ваши наиболее часто задаваемые вопросы. Следующий шаг – начать обучение. Если вы собираетесь использовать AutoCAD, желаю вам удачи! После того, как вы ознакомились с основами использования AutoCAD, вам будет относительно легко продолжить обучение, но всегда полезно сначала попытаться изучить его самостоятельно. Всегда проверяйте свою работу на случай ошибки в дизайне. Слишком много вычислений может быть весьма вредным для вашего будущего развития. Если вы когда-нибудь совершите ошибку, не стесняйтесь просить о помощи. Вскоре вы узнаете, что многие люди с радостью помогут вам. Когда вы изучаете AutoCAD, желательно пройти некоторое обучение **до** вы начинаете использовать его. Если вы пытаетесь следовать видеоруководству во время использования программного обеспечения, это, вероятно, будет немного утомительным. Новичкам в AutoCAD будет проще использовать онлайн-учебный веб-сайт или учебник Autodesk, который научит вас использовать AutoCAD для выполнения необходимых задач. Есть много советов по AutoCAD, которые могут показаться предназначенными для людей с более высоким уровнем опыта. Поэтому вы можете быть удивлены, узнав, что есть некоторые основные и простые вещи, которые вы должны были знать. Если вы новичок в технологии AutoCad, у меня для вас хорошие новости. Этот учебник по AutoCAD поможет вам научиться использовать AutoCAD, а также другие программные продукты, такие как AutoCAD LT, Microstation или MicroStation LT.

<https://www.wooldridgeboats.com/wp-content/uploads/2022/12/jamehet.pdf> <https://danapurians.com/скачать-автокад-с-официальный-сайт-top/> [https://defenseofnation.com/wp-content/uploads/2022/12/Autodesk\\_AutoCAD\\_\\_\\_\\_\\_\\_\\_\\_\\_\\_\\_\\_2023.pdf](https://defenseofnation.com/wp-content/uploads/2022/12/Autodesk_AutoCAD____________2023.pdf) <https://drwellness.net/wp-content/uploads/2022/12/AutoCAD-64-Bits-2023.pdf> <https://autodohoang.com/autodesk-autocad-скачать-бесплатно-hack-64-bits-обновлено-2023-10/> <https://rosehillwellness.com/wp-content/uploads/2022/12/ranmand.pdf> <http://tutmagazine.net/wp-content/uploads/2022/12/pewldays.pdf> <https://primeradru.ro/wp-content/uploads/2022/12/kelolan.pdf> <http://powervapes.net/скачать-шаблоны-для-автокада-2016-better/> <https://jacksonmoe.com/wp-content/uploads/2022/12/NEW.pdf> <http://takeflightsnoco.org/?p=3681> <https://worldweathercenter.org/autodesk-autocad-серийный-номер-включая-ключ-проду/> [https://www.drbonesonline.com/2022/12/16/самоучитель-autocad-2012-скачать-бесплатно-pdf-\\_\\_ho](https://www.drbonesonline.com/2022/12/16/самоучитель-autocad-2012-скачать-бесплатно-pdf-__hot__/)  $t$  /

<https://www.stayza.com/wp-content/uploads/2022/12/lucvau.pdf>

[https://stepupbusinessschool.com/wp-content/uploads/2022/12/Autodesk\\_AutoCAD.pdf](https://stepupbusinessschool.com/wp-content/uploads/2022/12/Autodesk_AutoCAD.pdf) <http://leasevoordeel.be/wp-content/uploads/2022/12/2007-EXCLUSIVE.pdf> <https://campustoast.com/wp-content/uploads/2022/12/INSTALL.pdf> <http://www.4aquan.com/wp-content/uploads/2022/12/otabas.pdf> <https://www.ibjf.at/wp-content/uploads/2022/12/farran.pdf> <https://ultimatetimeout.com/autodesk-autocad-код-активации-с-keygen-новый-2022/>

Самое важное, что вы должны помнить, когда вы новичок в AutoCAD, — это тратить больше времени на изучение интерфейса, а не на изучение того, что и как делать. Узнайте, как работает экран, вместо того, чтобы запоминать все команды. Вы обнаружите, что со временем интерфейс становится все более и более интуитивно понятным. Ваш следующий шаг научиться стирать (или удалять) фигуры. Вы можете использовать *Удалить* Команда в AutoCAD, чтобы удалить или стереть все в области рисования. Следующий шаг — научиться перемещать фигуры с помощью *ШАГ* команда. Вы также можете использовать *ПОВЕРНУТЬ* команду повернуть и *ИСКАЖАТЬ* команда искажать формы. Вы также можете использовать *РЕДАКТИРОВАТЬ* команда редактирования объектов. AutoCAD — это программа для автоматического черчения, которая позволяет создавать чертежи и проектировать 3D-модели. Его можно использовать для создания 2D- и 3D-планов этажей, архитектурных чертежей, продуктов, графики или любых 2D- и 3D-чертежей. Я изучаю AutoCAD более пяти лет и могу сказать, что изучать программу довольно весело и увлекательно. Новички изучают AutoCAD с помощью онлайн-учебников, включая видео, и это не только для того, чтобы получить практический опыт, но также для изучения и освежения основ программного обеспечения. Как и большинство других вещей, обучение AutoCAD — это не прямой путь, а скорее пошаговый подход. Прежде чем переходить к более сложным уровням, важно изучить основы, и автор предлагает сначала поработать над основами. Независимо от того, каким путем вы отправитесь в свое новое путешествие, вы можете быть уверены, что получите от него максимальную отдачу благодаря постоянной практике и соблюдению хорошего графика тренировок. Когда процесс становится трудным, вы можете подумать о том, чтобы пройти курс повышения квалификации. Если вы ищете более высокий уровень навыков работы с AutoCAD, ознакомьтесь с некоторыми из наших онлайн-курсов по AutoCAD .